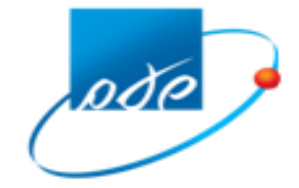

נכון ליום: 13.05.2018

## **נוהל לשינוי עובדים במשרד מייצג**

לצורך הוספה או גריעת עובדים מורשים מטעם משרד מייצג, יש לפעול על פי הנוהל הבא -:

### **.1 הוספת עובד מורשה חדש**

### **.1.1 יש לדאוג להנפקת כרטיס חכם עבור העובד החדש**

עליך לפנות אל אחת מהחברות שאושרו ע"י משרד המשפטים )Comsign או Id Personal), לצורך הנפקת כרטיס חכם. פרטי הכרטיס שיונפק יועברו ישירות לשע"ם ע"י החברה שנבחרה. הפרטים של החברות הנ״ל נמצאים תחת ״נהלים״ בסרגל העליון בפורטל המייצגים, ובאתר האינטרנט של רשות המיסים תחת הנושא : "חיבור מייצגים לשירותי שע"ם". נא לשים לב למספרים שיוטבעו על הכרטיס:

עבור עובד אצל מייצג שהוא תאגיד - יש להנפיק כרטיס עם פרטי העובד ומספר תאגיד המייצג. עבור עובד אצל מייצג שאינו תאגיד )כולל עבור שותפויות שרשומות במע"מ בלבד, המתחילות ב- 557,558,559( – יש להנפיק כרטיס חכם אישי, עם פרטי העובד בלבד. עובד רשאי להתחבר לשע"ם עבור שני מייצגים שונים בלבד )כפי שהיה נהוג עד עתה(.

## **.1.2 יש למלא את הטפסים הבאים לצורך בקשה להגדרת העובד החדש לעבודה במשרד המייצג**

על המייצג למלא נספח א' ונספח ב' לכתב ההתחייבות עבור הוספת עובד חדש. הנספחים לכתב ההתחייבות זמינים תחת "נהלים" בסרגל העליון בפורטל המייצגים, ובאתר האינטרנט של רשות המיסים תחת הנושא : "חיבור מייצגים לשירותי שע"ם". יש למלא את נספח אי בצורה מודפסת (לא בכתב יד), ולחתום.

יש להחתים כל עובד מורשה/שותף על נספח ב' )עבור כל עובד יש למלא טופס נפרד(.

# **.1.3 יש לשלוח לשע"ם את טופסי הבקשה להגדרת העובד החדש לעבודה ממשרד המייצג** יש לשלוח לשעיים את שני הטפסים הנייל (שני קבצים במייל אחד), לכתובת:

## [zevet-lakohot@taxes.gov.il](mailto:zevet-lakohot@taxes.gov.il)

יש לציין בנושא הדוא"ל : הוספת עובדים במשרד, ולציין את שם ומספר משרד המייצג.

**משקל כל הקבצים יחד חייב להיות עד 5 mb, וקבצים גדולים מכך אינם עוברים בדוא"ל. שליחה תקינה מחזירה הודעת אישור אוטומטית להגעת הדוא"ל לשע"ם.**

#### **.2 גריעת עובד מורשה לעבודה ממשרד המייצג**

**באחריות המייצג** להודיע לגורם המאשר ולשע"ם על הפסקת הקשר של המייצג עם העובד. על ההודעה לשע"ם להתבצע בכתב, על נייר פירמה של משרד המייצג, תוך פירוט שם ומספר המייצג, ושם ומספר ת.ז. של העובד שיש להפסיק את עבודתו מטעמם. יש לשלוח לשעיים את ההודעה בדואייל לכתובת: zevet-lakohot@taxes.gov.il יש לציין בנושא הדוא״ל : גריעת עובדים במשרד, ולציין את שם ומספר משרד המייצג.

הטיפול בגריעת העובדים **באחריות המייצג** צריך להתבצע בסמוך ככל שניתן למועד הפסקת עבודתו של העובד.

על אף אחריותו של המייצג להודיע לשע"ם, תטופלנה גם פניות של עובדים בעניין הפסקת עבודתם במשרד מייצג.

אישור על ביצוע ההוספה או הגריעה של העובד / העובדים יימסר למייצג עם סיום הטיפול. לצורך שמירה על קשר רציף מול שע"ם, על המייצג לדאוג לעדכן באחריותו את פרטי משרדו ביישום "עדכון פרטי המייצג" המצוי בפורטל שע"ם.